## I **O**  $\triangleq$  | UNIVERSITY OF ILLINOIS SYSTEM

## iTravel Online Booking Tool

## Guest or Non-Employee Travel

 To book travel for guests or non-employees, you must be granted Travel Arranger permissions in iTravel. Please email the UPAY Travel Management Office at <u>tmo@uillinois.edu</u> to request these permissions.

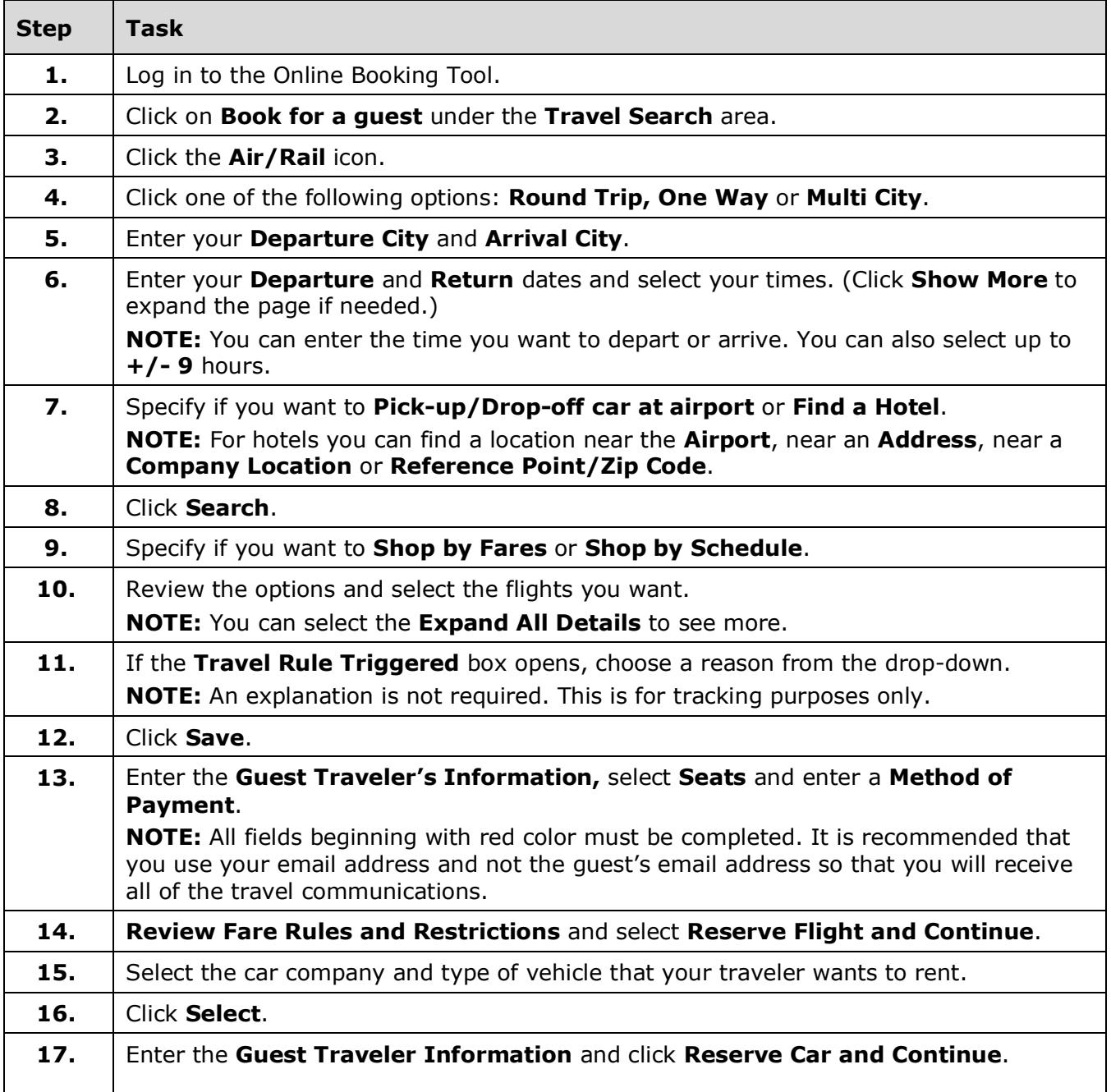

## I **O**  $\triangleq$  | UNIVERSITY OF ILLINOIS SYSTEM

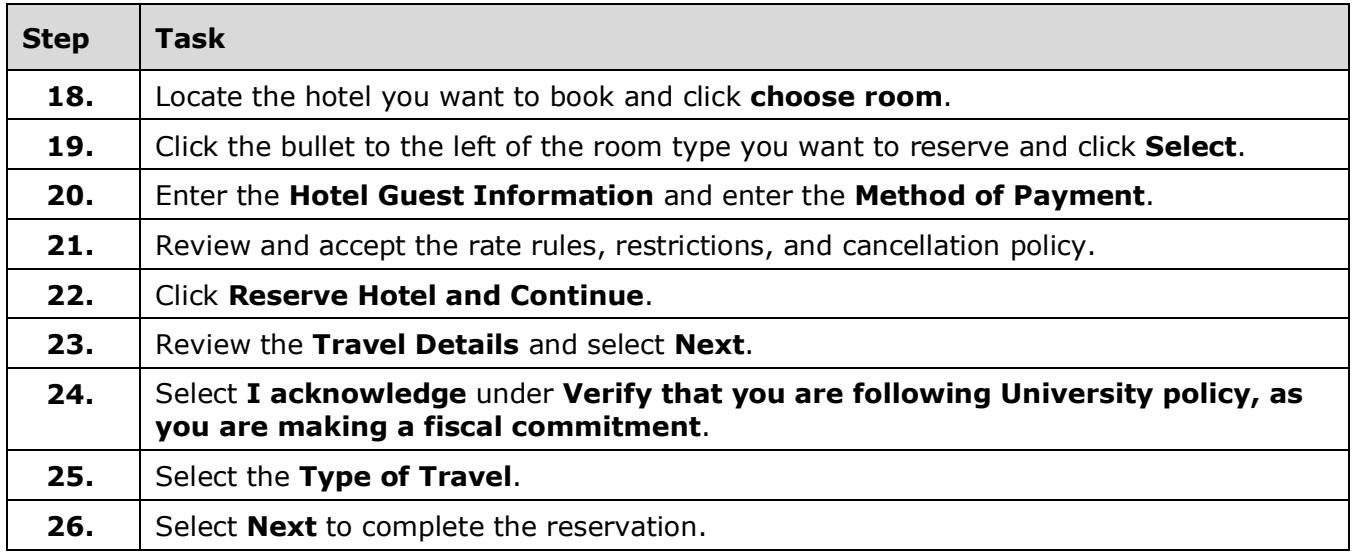